## How to Clone a DMS Mail Template

Last Modified on 05/31/2024 3:48 am EDT

## **Donor Management System**

The DMS has a built-in DMS Mail (bulk email tool) that can be used for your newsletters, announcements, and any mass communications with your Contacts and donors.

**—> Start by learning how to craft and send a Bulk [Email](http://charityhelp.knowledgeowl.com/help/donor-management-system-sending-a-bulk-email-to-contacts).**

Table of Contents:

- [Re-Using](http://charityhelp.knowledgeowl.com/#re-using-your-dms-mailing) Your DMS Mailing
- Copying a DMS Mail [Template](http://charityhelp.knowledgeowl.com/#copying-a-dms-mail-template)

## Re-Using Your DMS Mailing

Once you've successfully created and sent your DMS Mail, if applicable, you can save time on future mailings by reusing it.

1. Visit your **Administrative Settings**.

2. Under *DMS Mail*, select*Draft, Schedule, and Manage DMS Mails*

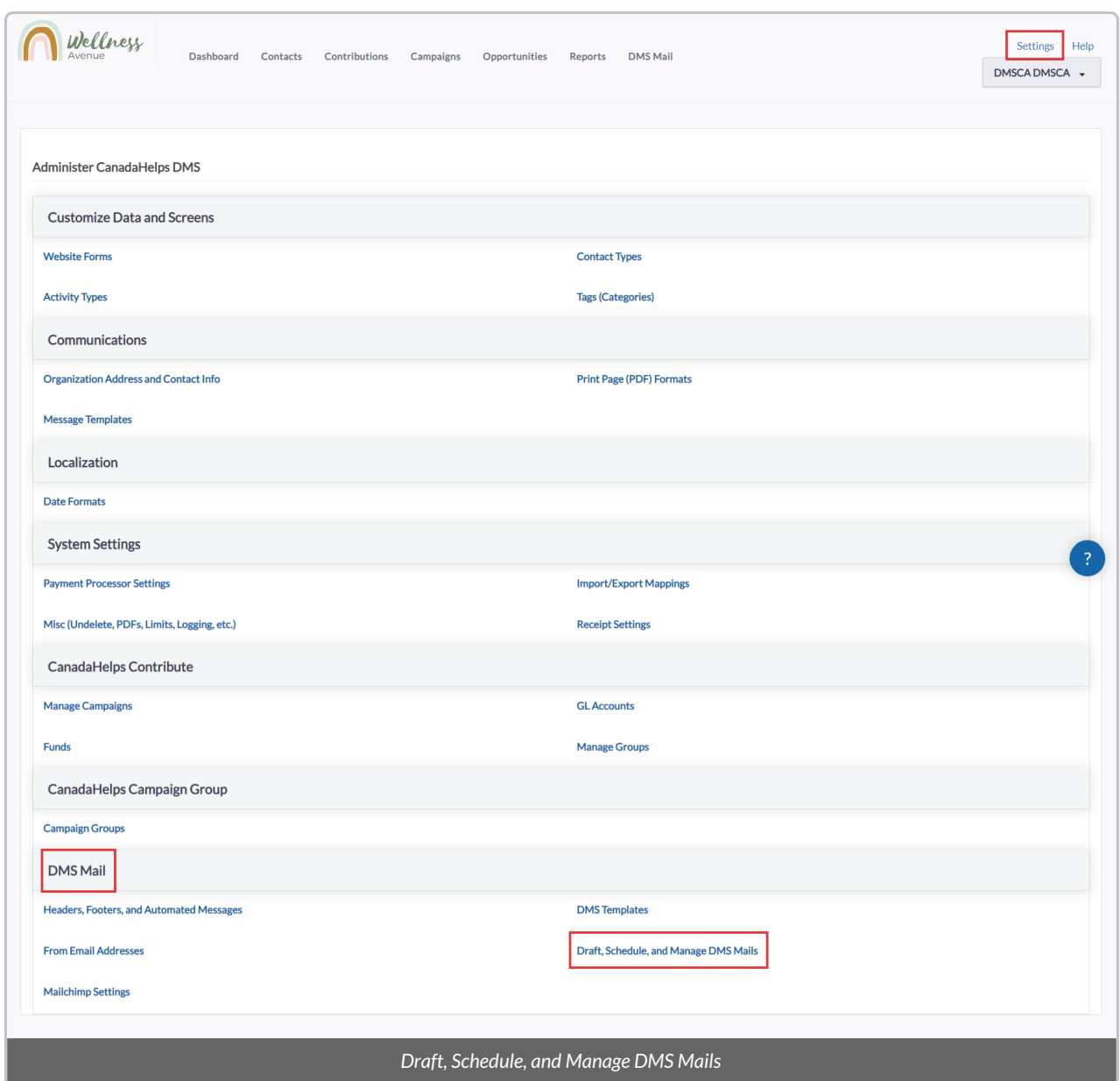

3. On the next page, you will see a list of all of your previously sent Mailings. Select*Copy* button to start crafting a duplicated version of your desired Mailing.

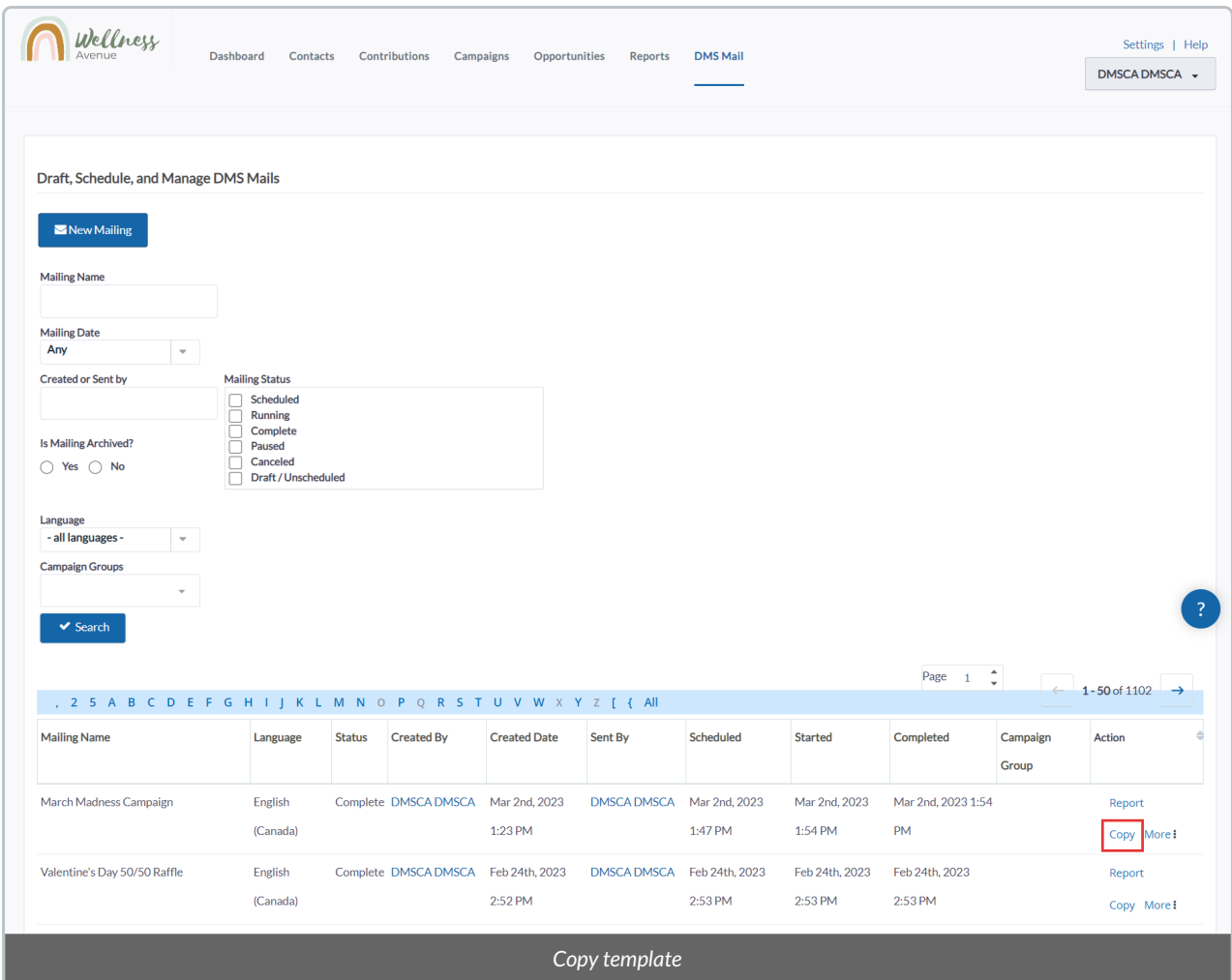

4. This will duplicate the entire Mailing (i.e., Stages 1-3). However, you will be able to update the Subject, Name, Group recipients, and [content/design](http://charityhelp.knowledgeowl.com/help/donor-management-system-designing-emails) of this Bulk Email.

---> Learn more about [sending](http://charityhelp.knowledgeowl.com/help/donor-management-system-sending-a-bulk-email-to-contacts) your Bulk Email here.

## Copying a DMS Mail Template

You can also clone an existing DMS Mail Template and make modifications to it for future use.

1. Visit your **Settings**.

2. Under *DMS Mail*, select*DMS Templates*

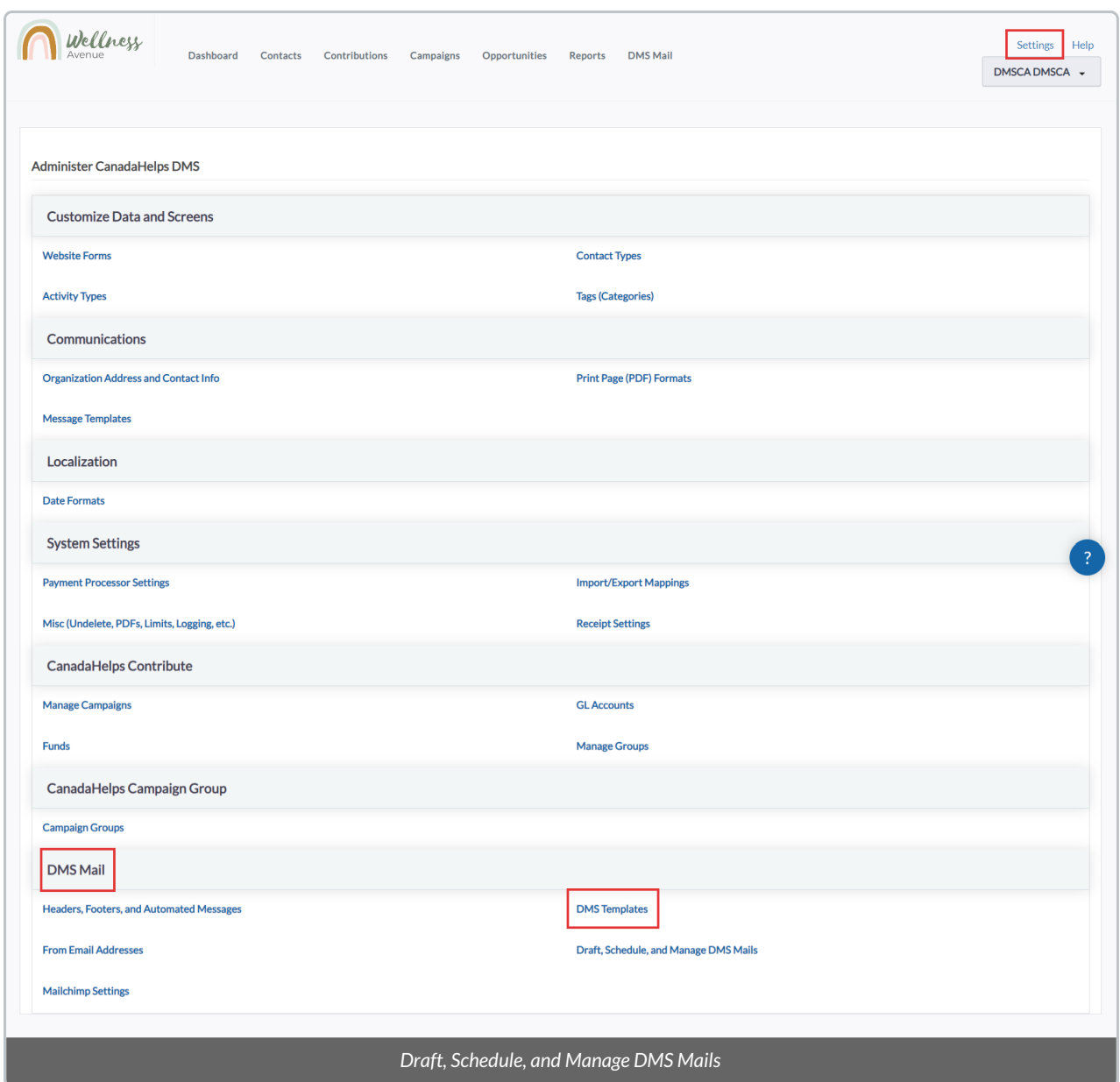

2. Next, select *Copy* on the template you want to copy; this will open the copied template in the editor and you can proceed to modify the design.

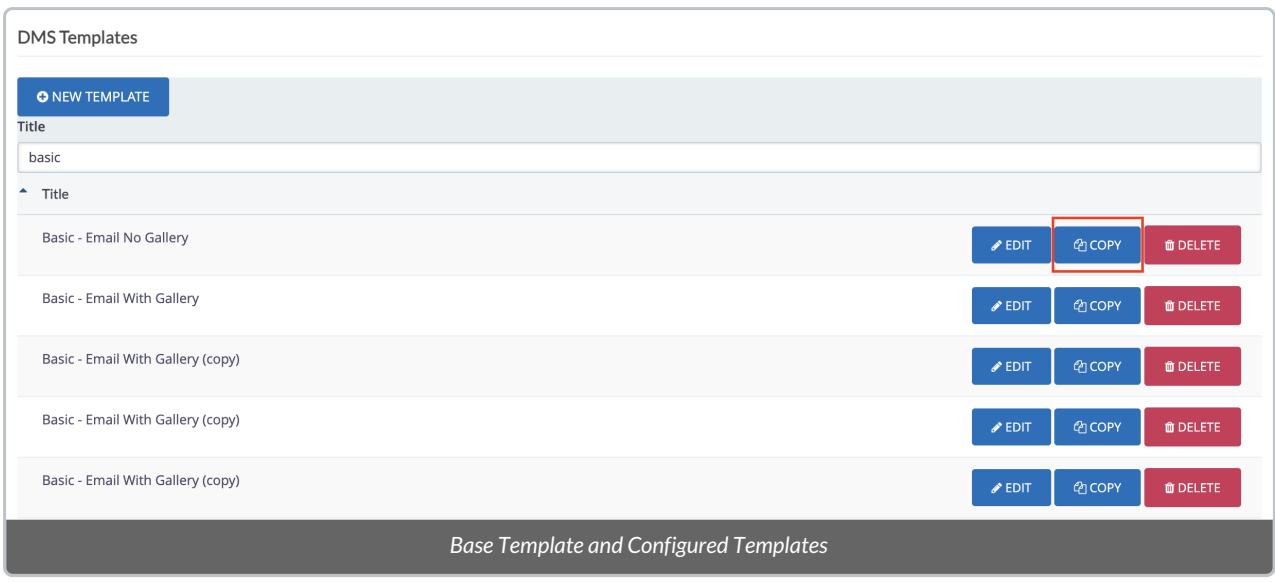

3. **Follow our Design Guide to modify this Bulk Email [Template.](http://charityhelp.knowledgeowl.com/help/donor-management-system-designing-emails)** Then, select *Save* for future use and re-use. This new template will be available for selection when [sending](http://charityhelp.knowledgeowl.com/help/bulk-emails) your next Bulk Email (DMS Mail).

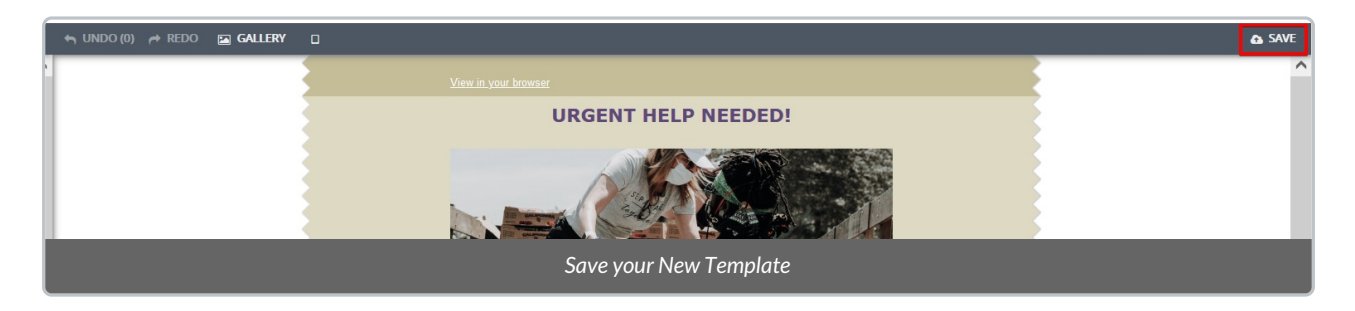